# **pytest-ngrok Documentation**

*Release 0.0.3*

**Apkawa**

**Jan 22, 2020**

### **Contents**

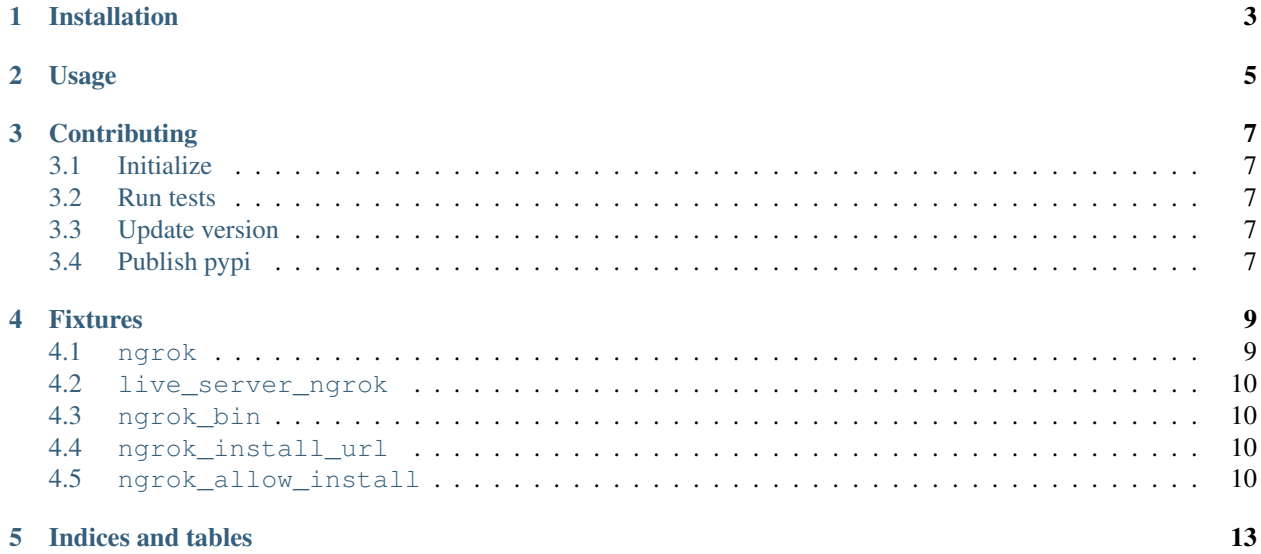

Pytest integration for [ngrok.io](https://ngrok.com/)

pytest integration for [ngrok.io](https://ngrok.com/)

### Installation

#### <span id="page-6-0"></span>from PyPi

pip install pytest-ngrok

#### or from git

pip install -e git+https://githib.com/Apkawa/pytest-ngrok.git#egg=pytest-ngrok

### Usage

```
import pytest
```

```
from urllib.error import HTTPError
from urllib.request import urlopen
```

```
def test_ngrok(ngrok, httpserver):
   httpserver.expect_request("/foobar").respond_with_data("ok")
   remote_url = ngrok(httpserver.port)
   assert urlopen(remote_url + "/foobar").read() == b'ok'
```

```
def test_ngrok_context_manager(ngrok, httpserver):
    # example local server
   httpserver.expect_request("/foobar").respond_with_data("ok")
   with ngrok(httpserver.port) as remote_url:
        _test_url = str(remote_url) + '/foobar'
        assert urlopen(_test_url).read() == b'ok'
    # Connection closes
```

```
pytest.raises(HTTPError, urlopen, _test_url)
```
With pytest-django can use fixture live\_server\_ngrok

```
def test_server(live_server_ngrok):
   assert live_server_ngrok.url.endswith('ngrok.io')
```
### **Contributing**

### <span id="page-10-1"></span><span id="page-10-0"></span>**3.1 Initialize**

```
python -m venv /tmp/.venv/pytest-ngrok
source /tmp/.venv/pytest-ngrok/activate
pip install -r requirements-dev.txt
```
### <span id="page-10-2"></span>**3.2 Run tests**

pytest tox

### <span id="page-10-3"></span>**3.3 Update version**

python setup.py bumpversion

### <span id="page-10-4"></span>**3.4 Publish pypi**

python setup.py publish

### Fixtures

### <span id="page-12-1"></span><span id="page-12-0"></span>**4.1 ngrok**

An wrapper for run ngrok to port

#### **4.1.1 Example:**

Use as callable

```
import pytest
from urllib.request import urlopen
def test_ngrok(ngrok, httpserver):
   httpserver.expect_request("/foobar").respond_with_data("ok")
   remote_url = ngrok(httpserver.port)
   assert urlopen(remote_url + "/foobar").read() == b'ok'
```
Use as context manager

```
import pytest
from urllib.error import HTTPError
from urllib.request import urlopen
def test_ngrok_context_manager(ngrok, httpserver):
    # example local server
   httpserver.expect_request("/foobar").respond_with_data("ok")
   with ngrok(httpserver.port) as remote_url:
       _test_url = str(remote_url) + '/foobar'
        assert urlopen(_test_url).read() == b'ok'
```
(continues on next page)

(continued from previous page)

```
# Connection closes
pytest.raises(HTTPError, urlopen, _test_url)
```
### <span id="page-13-0"></span>**4.2 live\_server\_ngrok**

If installed pytest-django - you can use live\_server\_ngrok

#### **4.2.1 Example**

#### <span id="page-13-1"></span>**4.3 ngrok\_bin**

Trying find ngrok binary in PATH or set default to \$HOME/.local/bin/ngrok Also use --ngrok-bin=/ path/to/ngrok

#### **4.3.1 Example**

```
from pytest import fixture
@fixture(scope='session')
def ngrok_bin(request):
   ngrok_path = request.config.getoption('--ngrok-bin')
   if not ngrok_path:
       ngrok_path = '/tmp/ngrok'
   return ngrok_path
```
### <span id="page-13-2"></span>**4.4 ngrok\_install\_url**

Url for fetch binary if ngrok\_bin not exists. Default is https://bin.equinox.io/c/4VmDzA7iaHb/ ngrok-stable-linux-amd64.zip

#### **4.4.1 Example:**

```
from pytest import fixture
@fixture(scope='session')
def ngrok_install_url():
    return 'https://bin.equinox.io/c/4VmDzA7iaHb/ngrok-stable-linux-amd64.zip'
```
### <span id="page-13-3"></span>**4.5 ngrok\_allow\_install**

Allow to fetch and install before test. Default is  $true$ . You can set to  $false$  for forbid download binaries but m Also use --ngrok-no-install

### **4.5.1 Example**

```
from pytest import fixture
@fixture(scope='session')
def ngrok_allow_install(request):
   return true
```
Indices and tables

- <span id="page-16-0"></span>• genindex
- modindex
- search